**Oracle SQL Training Course** 

# **Table of Contents**

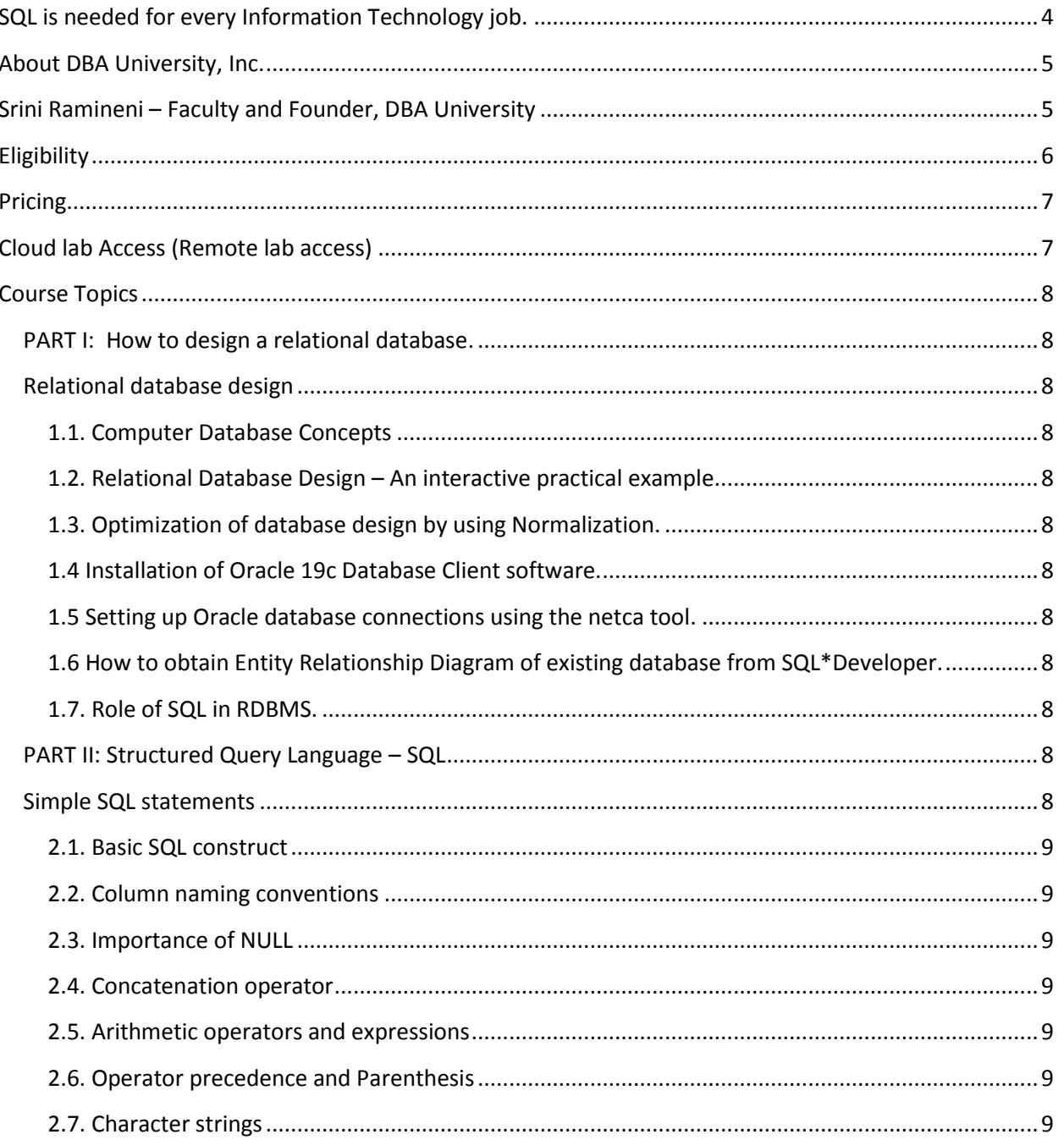

### **Oracle SQL Training Course**

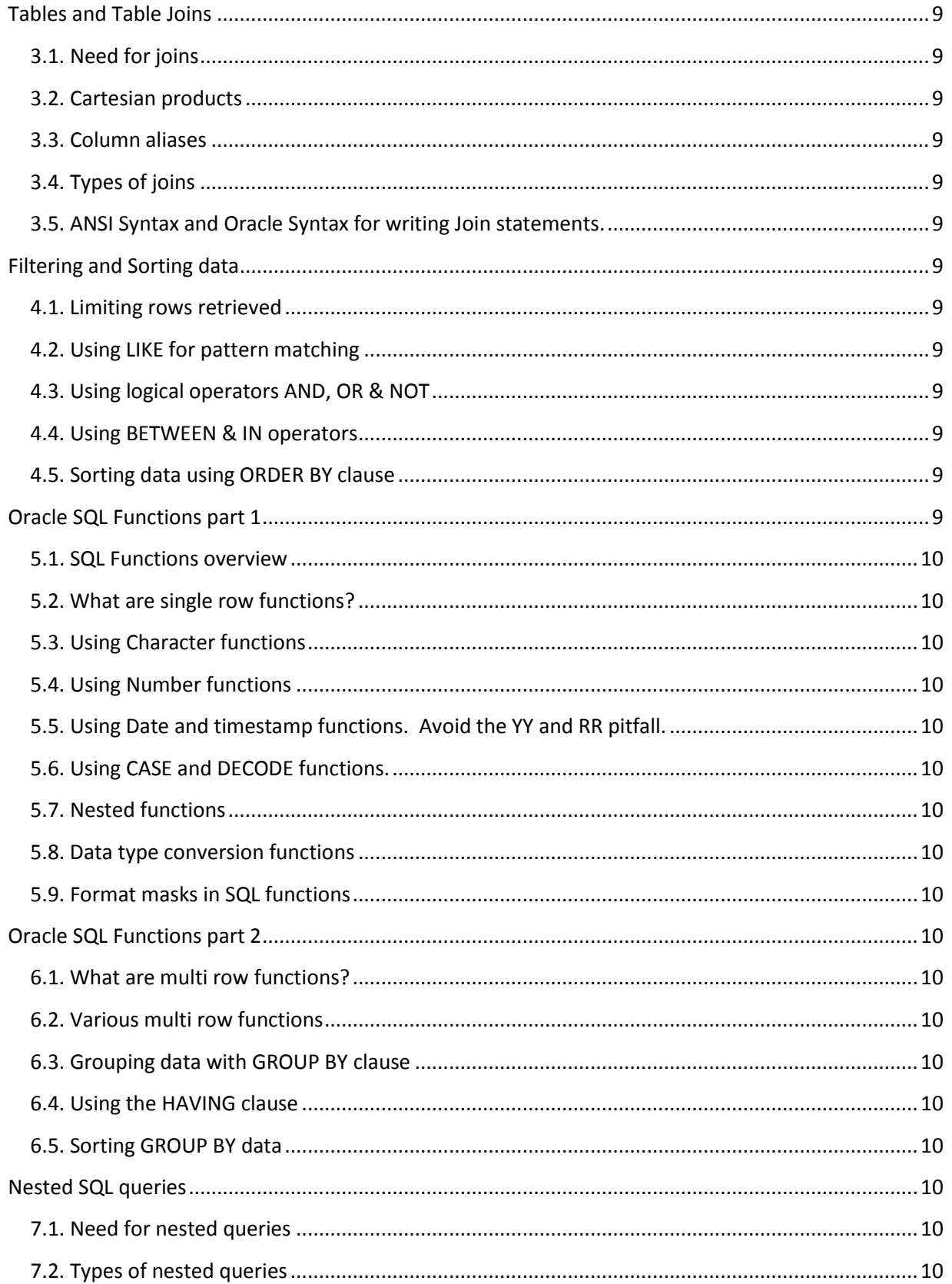

Copyright 2010 - 2021 DBA University, Inc. Chicago USA

https://www.DBAUniversity.com - email: info@DBAUniversity.com - Ph: 720 934 1260

### **Oracle SQL Training Course**

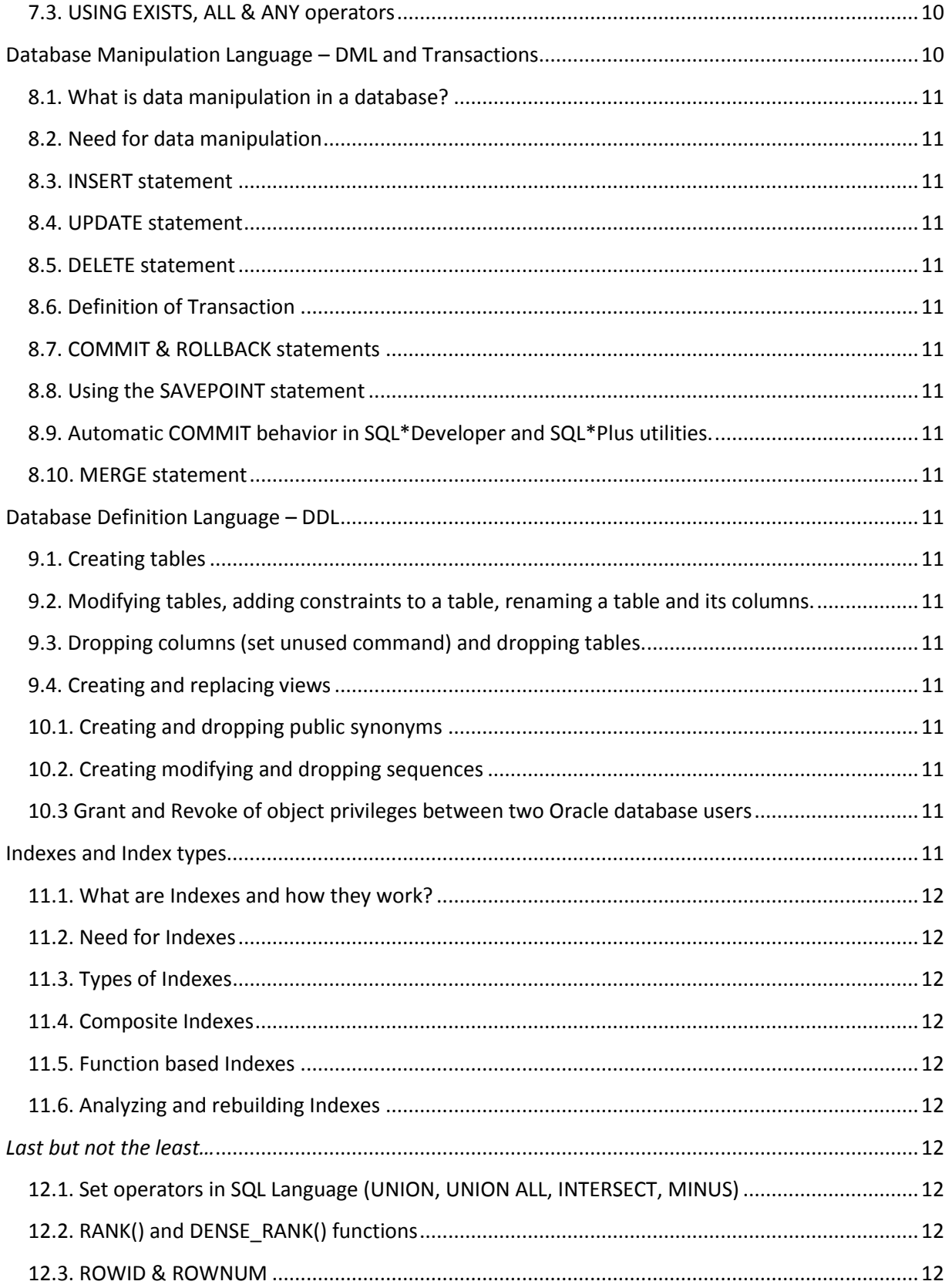

Copyright 2010 - 2021 DBA University, Inc. Chicago USA

https://www.DBAUniversity.com - email: info@DBAUniversity.com - Ph: 720 934 1260

# **DBA University<sup>®</sup>** Oracle SQL Training Course

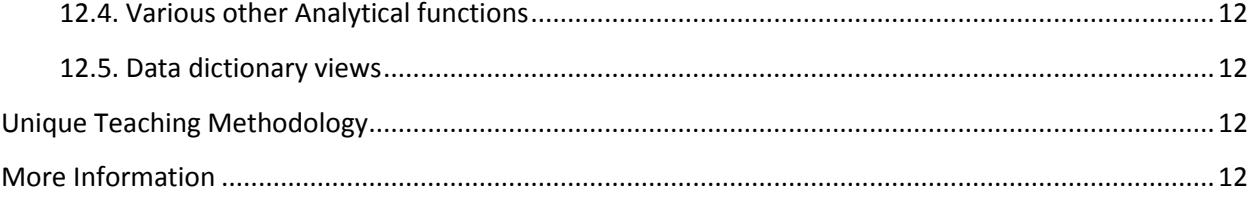

<span id="page-3-0"></span>**SQL is needed for every Information Technology job.**

#### Oracle SQL Training Course

The SQL language skills are a must for any Information Technology job today. Furthermore, because of the standard nature of the SQL language syntax, one can use these skills for working with a variety of database technologies such as Oracle, MS SQL Server as well as Hadoop for Big Data analysis.

Additionally, there is a huge demand for SQL skills in every software development position. One any given day one can find 20,000+ new job vacancies that require SQL language skills.

These skills are also mandatory for varied IT positions such as QA Engineer, Business Analyst, Project Manager, Database Administrator and Big Data analyst .

# <span id="page-4-0"></span>**About DBA University, Inc.**

DBA University, Inc. is a professionally run organization based in Chicago, USA that specializes in research, training and consulting services in the field of computer databases. In our training division, we are currently offering courses in Oracle SQL, Oracle PL/SQL, Oracle DBA, Microsoft SQL Server DBA, Big Data and AWS Cloud Computing using expert instructors and excellent REMOTE LAB access through **affordable prices**.

We are a niche company and very dedicated and committed towards the success of our students. Our courses are **very hands-on** and aimed at **job placement** and preparing our students to face the real world with self-confidence and expert level technical skills.

Most of our courses are taught online and hence students all *over the world* are welcome to register for our courses. Registration for our upcoming courses can be done at [https://www.DBAuniversity.com](https://www.dbauniversity.com/)

### <span id="page-4-1"></span>**Srini Ramineni – Faculty and Founder, DBA University**

### Oracle SQL Training Course

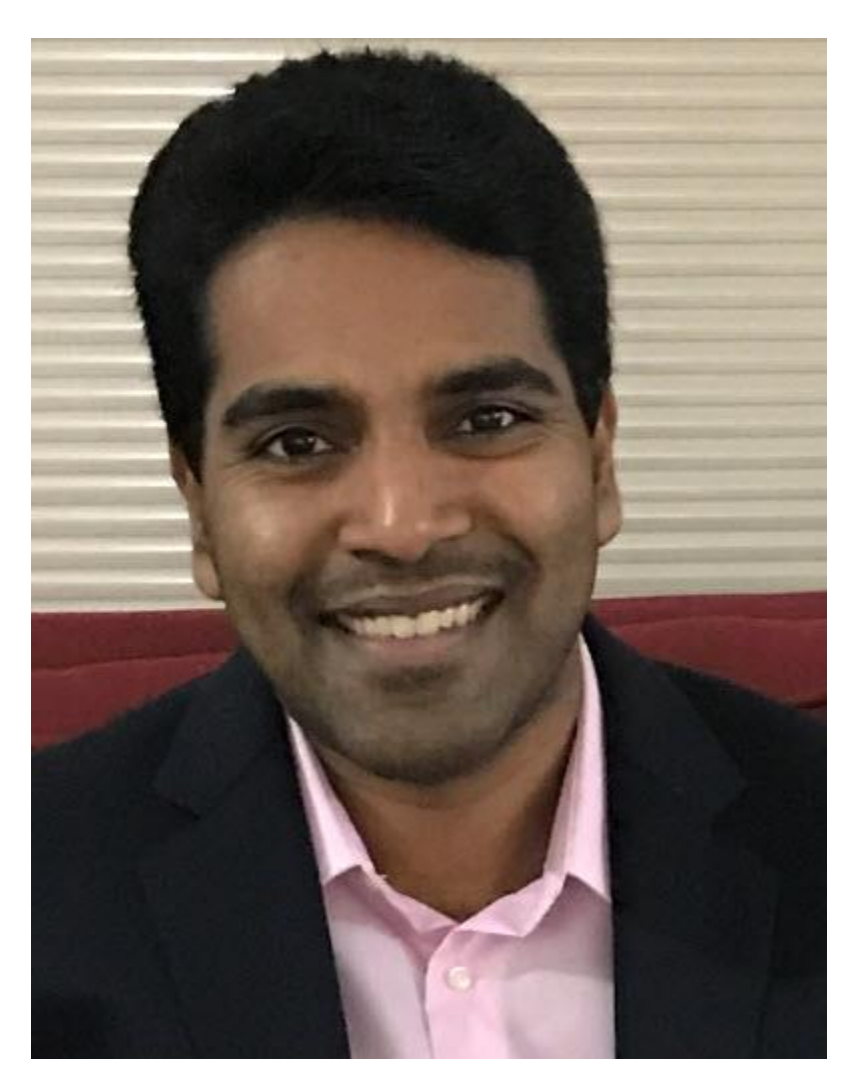

This Oracle RAC, ASM and Data Guard training is provided by Srini Ramineni (Srini).

Srini Ramineni is also the founder of DBA University and a well experienced IT Professional with rich work experience in Oracle databases. He is an ex Oracle Corporation employee and has provides training in an interactive method with lots of LAB practice work in his classes.

He can be reached at **[srini@DBAuniversity.com](mailto:srini@DBAuniversity.com)**

### <span id="page-5-0"></span>**Eligibility**

#### Oracle SQL Training Course

Anyone is eligible to register for the Oracle SQL course. But the below is our recommended target audience.

- *1. Students and Professionals who are new to the IT industry and want to know about databases.*
- *2. Students and Professionals who want to gain Senior Oracle Developer skills and confidence.*
- *3. Students and Professionals who want to obtain Oracle database training.*
- *4. Existing Software QA Engineers, Business Analysts, Project Managers who want to gain expert level SQL skills and database programming skills.*
- *5. Students who want to become Big Data Analysts.*

# <span id="page-6-0"></span>**Pricing**

We offer expert level Oracle SQL training at an affordable price of **\$499**. With \$499, you get all the below in the training package.

- 1) 12 months of On Demand access to our pre-recorded training videos on a 24\*7 basis.
- 2) Cloud based remote lab access for 6 months. Training material PDF book with lab exercises through Dropbox.com email download.
- 3) There are 20 video recordings for this course and each video is about 2 hours in duration.
- 4) These videos are from a previous Live training. So, you get a similar experience as a live training. Also, the courses are taught using a White Board to provide a classroom like experience.

*Please register online and pay online* a[t https://dbauniversity.com/course/oracle\\_sql\\_training/](https://dbauniversity.com/course/oracle_sql_training/)

We accept online DEBIT CARD, CREDIT CARD or PayPal.

# <span id="page-6-1"></span>**Cloud lab Access (Remote lab access)**

- We provide cloud lab access to all students. Students can connect to this remote lab server from a Windows PC or a MAC computer using the Remote Desktop Connection program. So, it is very easy.
- Each student connects to the lab environment with a login username and password.
- We provide SQL\*Developer as the Integrated Development Environment (IDE) for learning Oracle SQL.

# **Oracle Database SQL Certified Associate**

#### Oracle SQL Training Course

Students can use this training to prepare for the topics required to pass the Oracle Database SQL Exam Number: 1Z0-071 exam as part of becoming an [Oracle Database SQL Certified Associate.](https://education.oracle.com/oracle-database-sql/pexam_1Z0-071) Once you complete this course, you can register for our **[Oracle PL/SQL training](https://dbauniversity.com/course/oracle_plsql_training_course/)** program to prepare for the Oracle Database 11g: Program with PL/SQL Exam 1Z0-144 exam.

# <span id="page-7-0"></span>**Course Topics**

## <span id="page-7-1"></span>**PART I: How to design a relational database.**

### <span id="page-7-2"></span>**Relational database design**

- <span id="page-7-3"></span>1.1. Computer Database Concepts
- <span id="page-7-4"></span>1.2. Relational Database Design – An interactive practical example.
- <span id="page-7-5"></span>1.3. Optimization of database design by using Normalization.
- <span id="page-7-6"></span>1.4 Installation of Oracle 19c Database Client software.
- <span id="page-7-7"></span>1.5 Setting up Oracle database connections using the netca tool.
- <span id="page-7-8"></span>1.6 How to obtain Entity Relationship Diagram of existing database from SQL\*Developer.
- <span id="page-7-9"></span>1.7. Role of SQL in RDBMS.

### <span id="page-7-10"></span>**PART II: Structured Query Language – SQL**

<span id="page-7-11"></span>**Simple SQL statements**

#### Oracle SQL Training Course

- <span id="page-8-0"></span>2.1. Basic SQL construct
- <span id="page-8-1"></span>2.2. Column naming conventions
- <span id="page-8-2"></span>2.3. Importance of NULL
- <span id="page-8-3"></span>2.4. Concatenation operator
- <span id="page-8-4"></span>2.5. Arithmetic operators and expressions
- <span id="page-8-5"></span>2.6. Operator precedence and Parenthesis
- <span id="page-8-6"></span>2.7. Character strings

### <span id="page-8-7"></span>**Tables and Table Joins**

- <span id="page-8-8"></span>3.1. Need for joins
- <span id="page-8-9"></span>3.2. Cartesian products
- <span id="page-8-10"></span>3.3. Column aliases
- <span id="page-8-11"></span>3.4. Types of joins
- <span id="page-8-12"></span>3.5. ANSI Syntax and Oracle Syntax for writing Join statements.

### <span id="page-8-13"></span>**Filtering and Sorting data**

- <span id="page-8-14"></span>4.1. Limiting rows retrieved
- <span id="page-8-15"></span>4.2. Using LIKE for pattern matching
- <span id="page-8-16"></span>4.3. Using logical operators AND, OR & NOT
- <span id="page-8-17"></span>4.4. Using BETWEEN & IN operators
- <span id="page-8-18"></span>4.5. Sorting data using ORDER BY clause

#### <span id="page-8-19"></span>**Oracle SQL Functions part 1**

#### Oracle SQL Training Course

- <span id="page-9-0"></span>5.1. SQL Functions overview
- <span id="page-9-1"></span>5.2. What are single row functions?
- <span id="page-9-2"></span>5.3. Using Character functions
- <span id="page-9-3"></span>5.4. Using Number functions
- <span id="page-9-4"></span>5.5. Using Date and timestamp functions. Avoid the YY and RR pitfall.
- <span id="page-9-5"></span>5.6. Using CASE and DECODE functions.
- <span id="page-9-6"></span>5.7. Nested functions
- <span id="page-9-7"></span>5.8. Data type conversion functions
- <span id="page-9-8"></span>5.9. Format masks in SQL functions

### <span id="page-9-9"></span>**Oracle SQL Functions part 2**

- <span id="page-9-10"></span>6.1. What are multi row functions?
- <span id="page-9-11"></span>6.2. Various multi row functions
- <span id="page-9-12"></span>6.3. Grouping data with GROUP BY clause
- <span id="page-9-13"></span>6.4. Using the HAVING clause
- <span id="page-9-14"></span>6.5. Sorting GROUP BY data

#### <span id="page-9-15"></span>**Nested SQL queries**

- <span id="page-9-16"></span>7.1. Need for nested queries
- <span id="page-9-17"></span>7.2. Types of nested queries
- <span id="page-9-18"></span>7.3. USING EXISTS, ALL & ANY operators

#### <span id="page-9-19"></span>**Database Manipulation Language – DML and Transactions**

- <span id="page-10-0"></span>8.1. What is data manipulation in a database?
- <span id="page-10-1"></span>8.2. Need for data manipulation
- <span id="page-10-2"></span>8.3. INSERT statement
- <span id="page-10-3"></span>8.4. UPDATE statement
- <span id="page-10-4"></span>8.5. DELETE statement
- <span id="page-10-5"></span>8.6. Definition of Transaction
- <span id="page-10-6"></span>8.7. COMMIT & ROLLBACK statements
- <span id="page-10-7"></span>8.8. Using the SAVEPOINT statement
- <span id="page-10-8"></span>8.9. Automatic COMMIT behavior in SQL\*Developer and SQL\*Plus utilities.
- <span id="page-10-9"></span>8.10. MERGE statement

#### <span id="page-10-10"></span>**Database Definition Language – DDL**

- <span id="page-10-11"></span>9.1. Creating tables
- <span id="page-10-12"></span>9.2. Modifying tables, adding constraints to a table, renaming a table and its columns.
- <span id="page-10-13"></span>9.3. Dropping columns (set unused command) and dropping tables.
- <span id="page-10-14"></span>9.4. Creating and replacing views
- <span id="page-10-15"></span>10.1. Creating and dropping public synonyms
- <span id="page-10-16"></span>10.2. Creating modifying and dropping sequences
- <span id="page-10-17"></span>10.3 Grant and Revoke of object privileges between two Oracle database users

#### <span id="page-10-18"></span>**Indexes and Index types**

- <span id="page-11-0"></span>11.1. What are Indexes and how they work?
- <span id="page-11-1"></span>11.2. Need for Indexes
- <span id="page-11-2"></span>11.3. Types of Indexes
- <span id="page-11-3"></span>11.4. Composite Indexes
- <span id="page-11-4"></span>11.5. Function based Indexes
- <span id="page-11-5"></span>11.6. Analyzing and rebuilding Indexes

#### <span id="page-11-6"></span>*Last but not the least…*

- <span id="page-11-7"></span>12.1. Set operators in SQL Language (UNION, UNION ALL, INTERSECT, MINUS)
- <span id="page-11-8"></span>12.2. RANK() and DENSE\_RANK() functions
- <span id="page-11-9"></span>12.3. ROWID & ROWNUM
- <span id="page-11-10"></span>12.4. Various other Analytical functions
- <span id="page-11-12"></span><span id="page-11-11"></span>12.5. Data dictionary views

### **Unique Teaching Methodology**

We use a *DIGITAL WHITE BOARD* for teaching our online courses. Teaching with a DIGITAL WHITE BOARD gives our students a traditional *classroom like experience.* The instructor writes and draws by free hand on the DIGITAL WHITE BOARD and this method of teaching is also adopted in Khan Academy (a world-famous mathematics training organization).

### <span id="page-11-13"></span>**More Information**

- 1. Please register online for the Oracle SQL course at [https://www.DBAuniversity.com](https://www.dbauniversity.com/)
- 2. For any additional information email [srini@DBAuniversity.com.](mailto:srini@DBAuniversity.com)

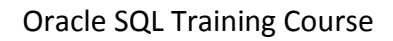